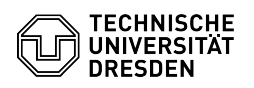

## Coupon Einlösen - Aktivierung Ihres ZIH-Logins

## 15.05.2024 17:25:33

## **FAQ-Artikel-Ausdruck**

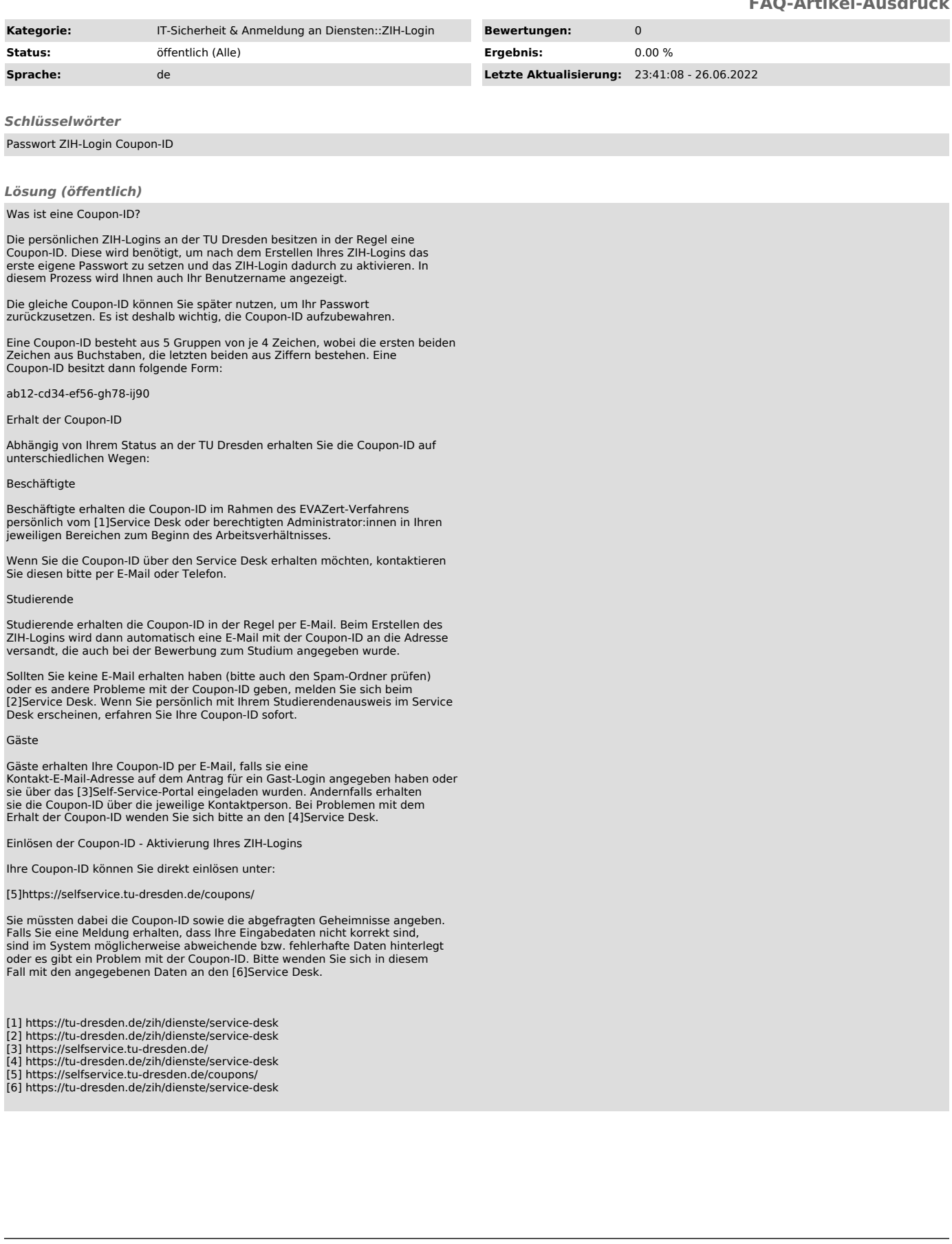